### **FDPS**

#### $+$  FDPS

2023/9/8 FDPS

- $\bullet$  $\mathcal{F}$
- $\bullet$  PIKG (

**)**

- $\bullet$  極座標 **/**円筒座標対応
- $\bullet$  $\mathcal{L}_{\mathcal{A}}$
- $\bullet$  $\mathcal{L}(\mathcal{L})$
- **2016/1 V2.0: GPU**
- **2016/12 V3.0: Fortran**
- **2017/11 V4.0:**
- 2018/11 V5.0: C  $\qquad \qquad ~\qquad \qquad ~\qquad \qquad ~\qquad \qquad ~\qquad \qquad ~\qquad \qquad ~\qquad \text{SPH+N}$ ンプル**)**
- **2020/8 6.0: PIKG** (1
- **2021/8 7.0:** / ( /
- $\bullet$   $(2023/X \ 8.0:$  PM<sup>3</sup> )  $($  **2021**  $)$

# PIKG (

- $\bullet$ 何故こういうものが欲しいか?
- $\bullet$ どういう考え方で作ってあるか?

**)**

- **PIKG**
- $\bullet$ どうやって使うか?

### **• FDPS**

 $\bullet$  $\mathbf{F} = \mathbf{F} \mathbf{F} + \mathbf{F} \mathbf{F} + \mathbf{F$ 

 $\bullet$ 

- **– x86 Phantom-GRAPE**
- **– GPU**(Cuda)

**PIKG (Particle-particle Interaction Kernel Generator)**

**–** それ以外で性能出すのは?重力でも富岳とかもっと新しいプロ

れっこう 中身を一つ書いたらの中身を一つ書いたらと達く走っている。<br>この書いたら

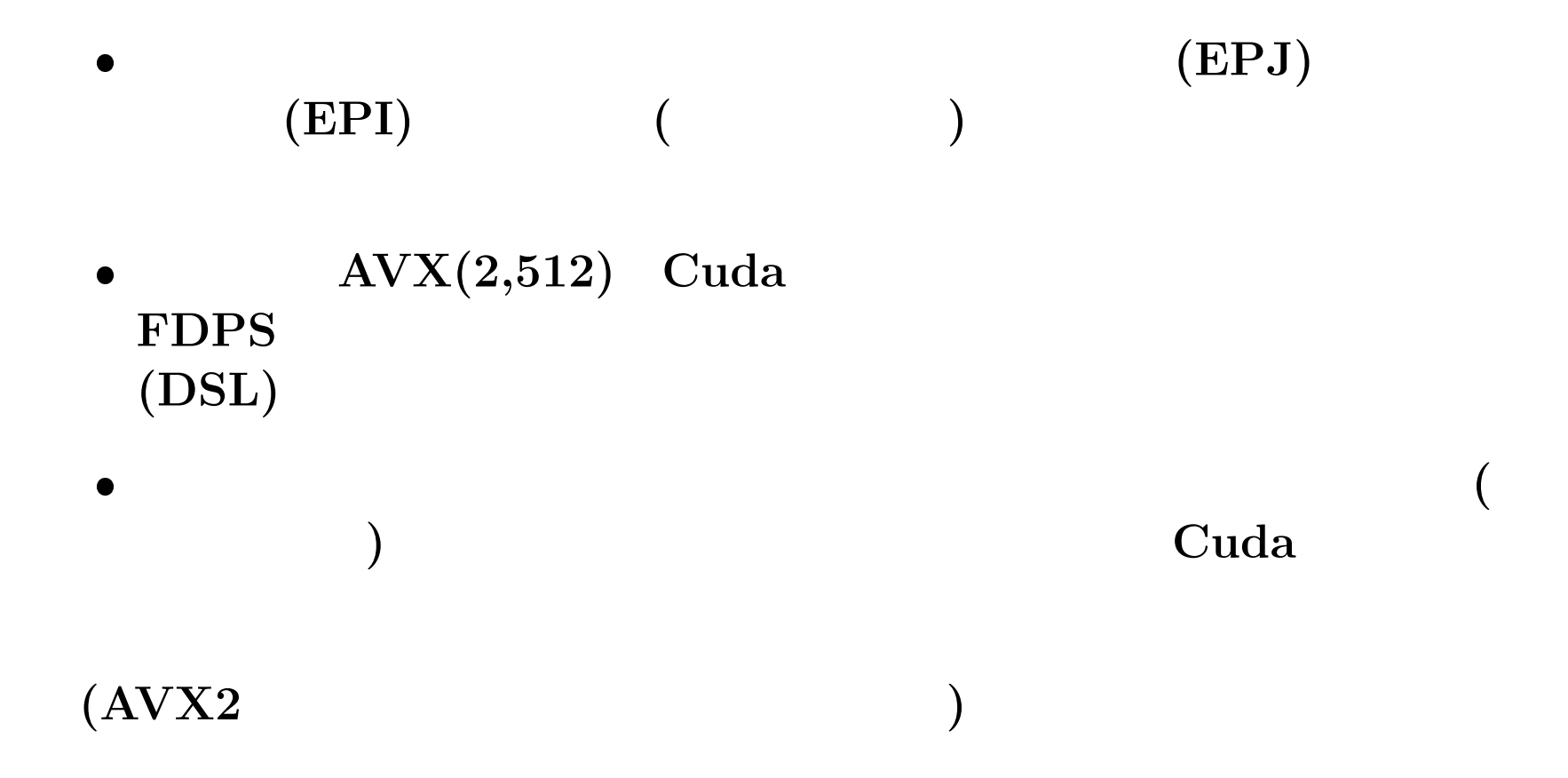

## $PIKG$

#### **FDPS** sample/ $c++/n$ body

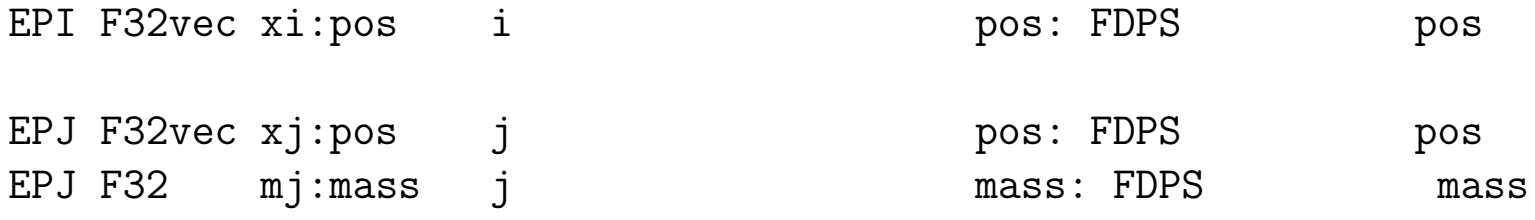

FORCE  $F32$ vec  $acc:acc$ FORCE F32 pot:pot

F32 eps2

```
rij = xi - xjr2 = rij * rij + eps2r\_inv = rsqrt(r2)r2_inv = r_inv * r_inv
mr\_inv = mj * r\_invmr3\_inv = r2\_inv * mr\_invacc -= mr3_inv * rij FORCE
pot = mr_inv
```
## $PIKG$

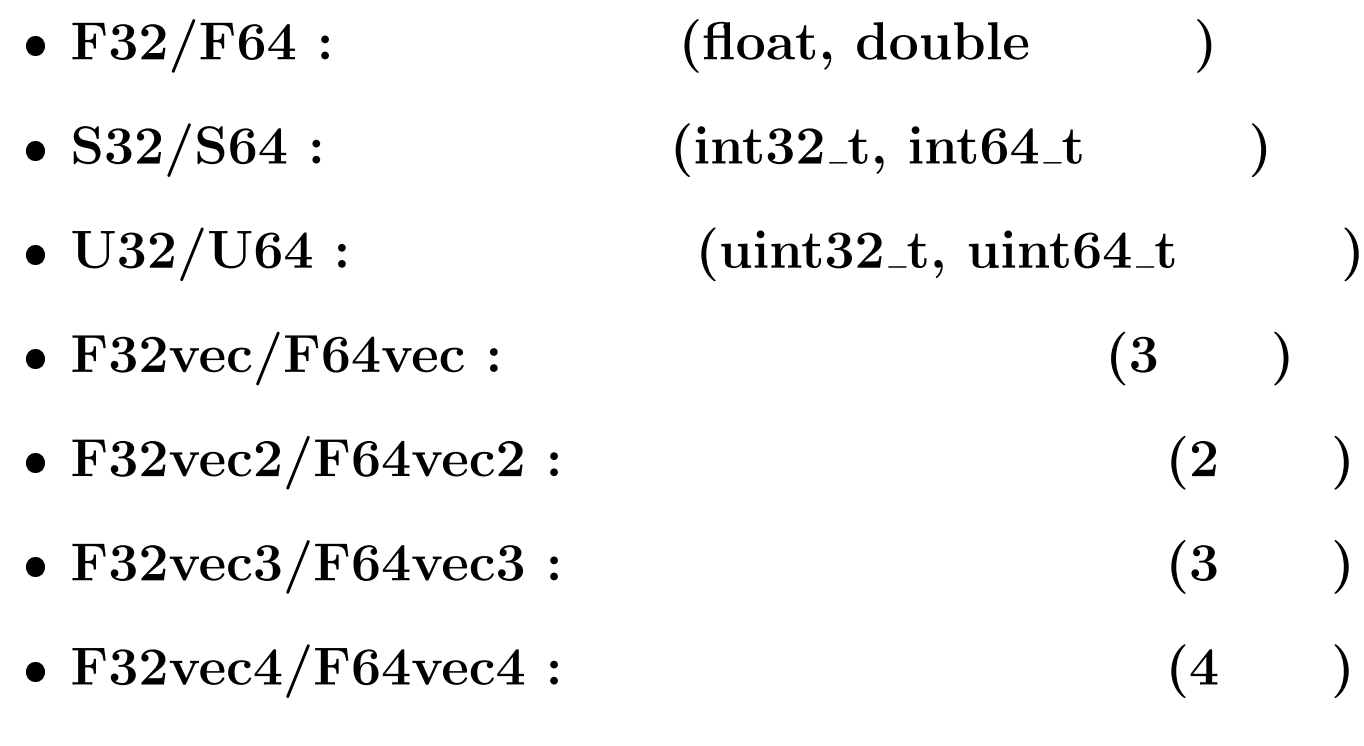

#### **FDPS PS:F64**

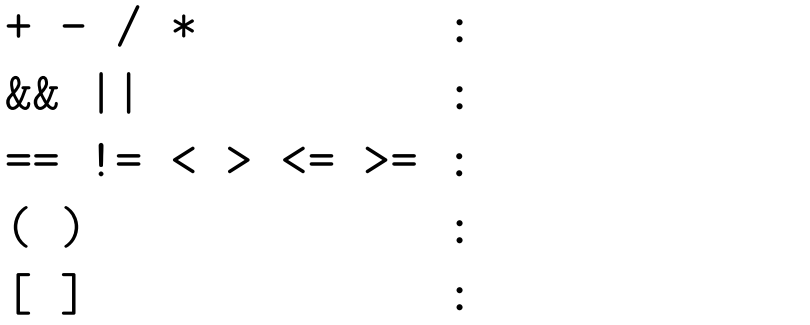

**sqrt :** 平方根、 **rsqrt :** 逆数平方根、 **inv :** 逆数、 **max / min : /**最小

```
function muladd(a,b,c)ret = a*b + creturn ret
end
if ...
...
[elsif ... elsif
 ... ]
endif
SIMD
 (AVX2)
```
\$(PIKG)/bin/pikg [options] -i INPUT -o OUTPUT

- **–conversion-type ARCH :** reference/AVX2/AVX-512/A64FX
- $\bullet$  -epi-name NAME : EPI  $C++$
- $\bullet$  -epj-name NAME : EPJ  $C++$
- $\bullet$  -force-name NAME : FORCE ( )

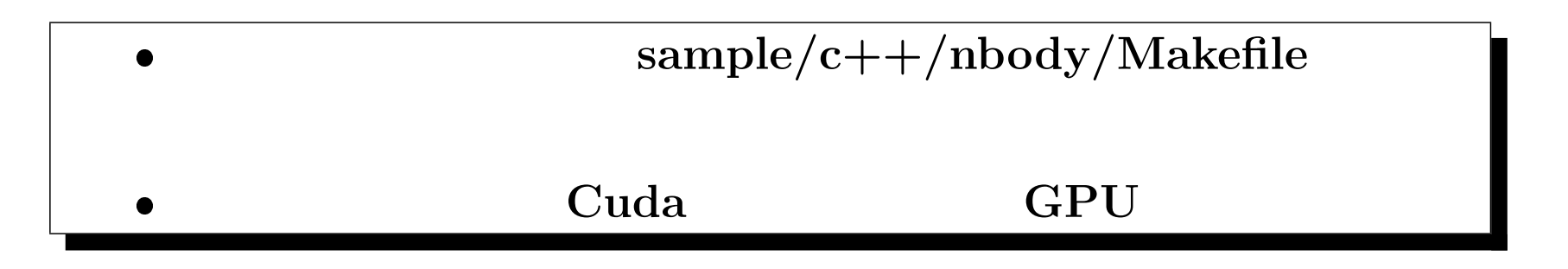

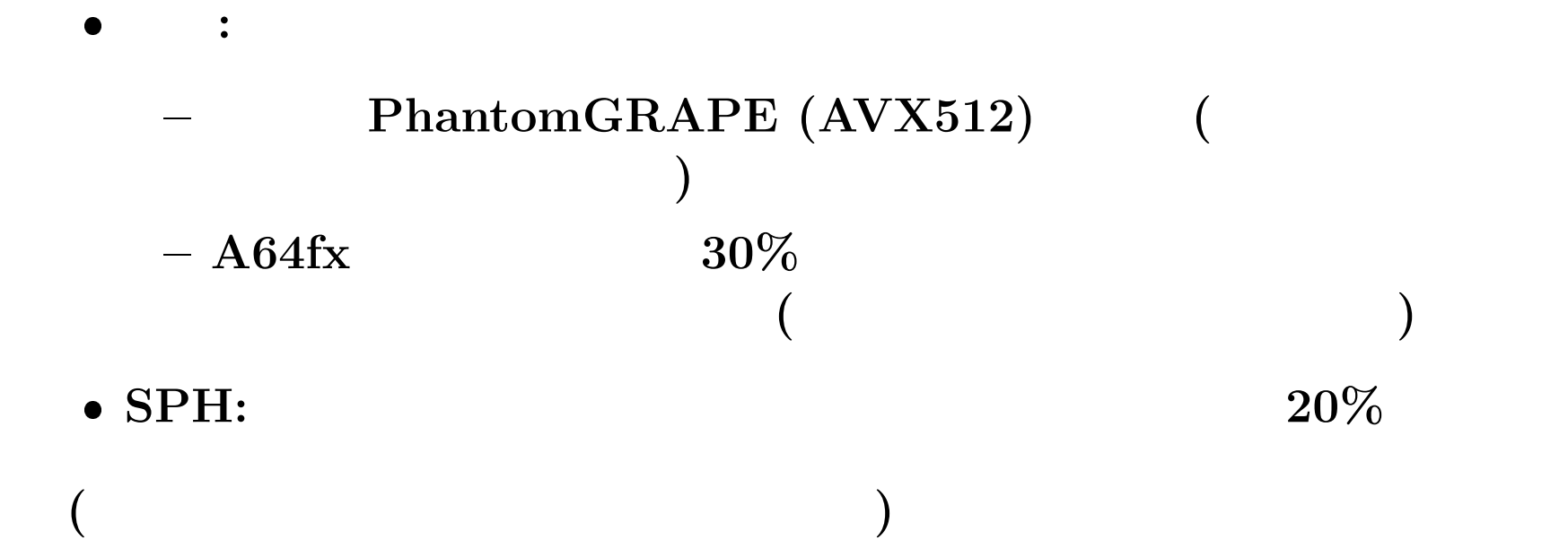

- **/**円筒座標対応
- $\bullet$  $\mathbf{C}$
- $\bullet$  $\mathbb{R}$
- $\bullet$ 使い方

 $FDPS$ 

 $\mathbf{R} = \mathbf{R} \times \mathbf{R}$ 

 $\bullet$ 

 $\bullet$ 

 $\mathbf{R}$ 

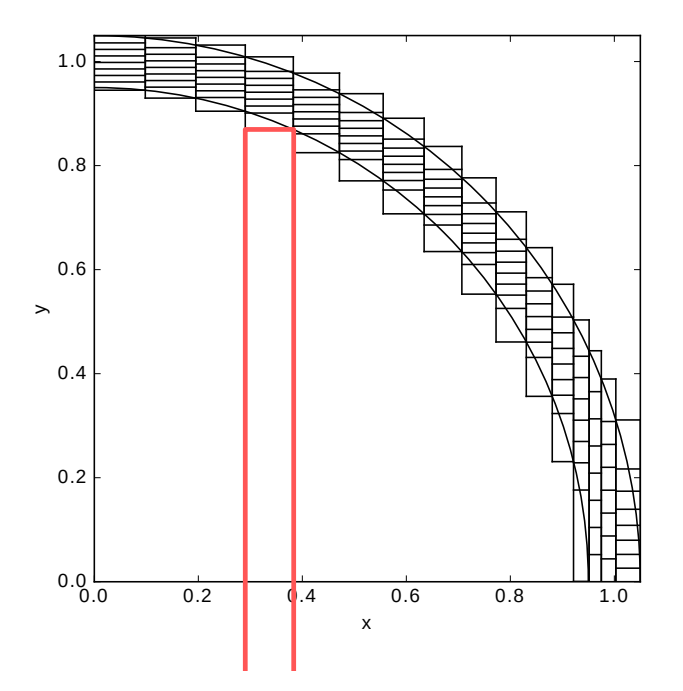

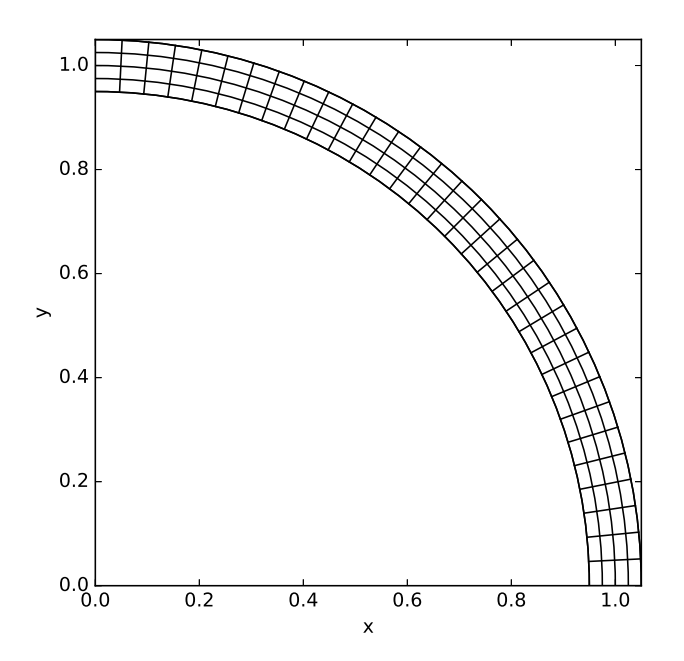

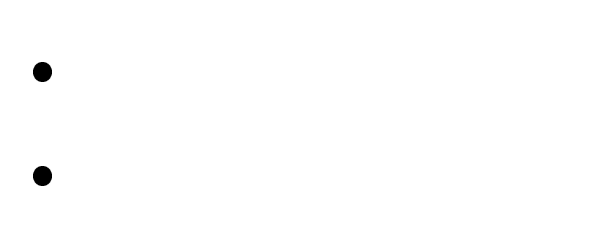

### **–** 非常に幅が広いリング**:** 半径方向を対数座標で **–** 局所的にはカーテシアンなので、粒子近傍でツリー辿ることはで **–** 角度方向だけ周期境界  $\bullet$  $\mathbf{D}_\mathbf{p}$  $\bullet$  ( **(**現在のところ**)** 後者をユーザーコードで対応。  $-$  **FDPS** get\_pos **–** 相互作用計算カーネルには別に物理量を  $-4$  **FDPS** sample/c++/planetary\_ring, https://github.com/jmakino/nbody-with-center

領域分割、ツリー構築、ツリー辿る**:** 極座標または円筒座標で

 $\bullet$ 

sample/c++/planetary\_ring, https://github.com/jmakino/nbody-with-center

 $\bullet$  ノード数がすごく多い時には、「動くか動かないか」くらい違う **:**

 $\bullet$  $\mathcal{A}$ 

**GPLUM:** N **https://github.com/YotaIshigaki/GPLUM**

$$
-\; {\bf P}^3 {\bf T} \qquad \qquad (
$$

**PeTar:** N **https://github.com/lwang-astro/PeTar**

**– P<sup>3</sup>T** スキーム使ってて速い。球状星団で連星の扱いもちゃんと

- **FDPS\_SPH:** SPH **https://github.com/NatsukiHosono/FDPS SPH**
- **planetary\_ring:**

**FDPS 7.0**  $\text{sample}/\text{c}$ ++/planetary\_ring

**o** nbody\_with\_center : FDPS

**https://github.com/jmakino/nbody-with-center**

 $\bullet$  DEM **sample/c++/dem**